Basic instructions to get your system set up and ready to play

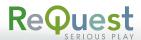

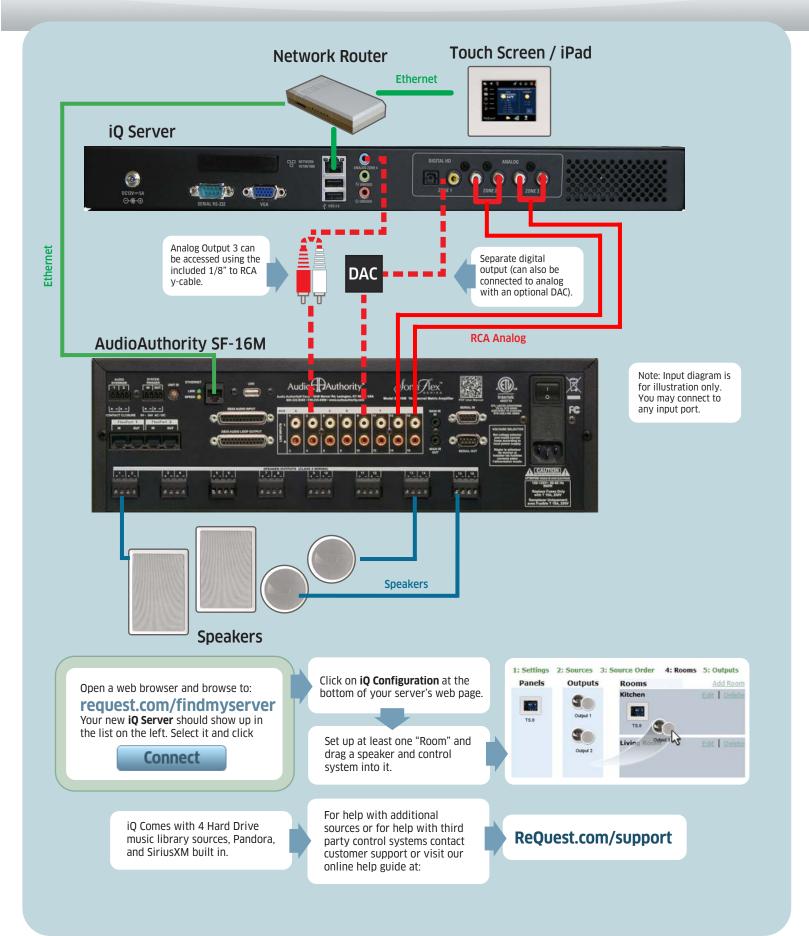